# **Agenda Session 8**

- Housekeeping (3-3:10)
- Reading in L2: The overarching ideas (3:10-3:20)
- Previewing non-fiction text with Lorie! (3:20-3:50)
- A little more CAT (3:50-3:55)
- Finding the best books possible (<u>Hornbook</u> reviews) 3:55-4:00
- 🗳 Break (4:00-4:10)
- Activity: Using Powerpoint to create cool multimedia apps (Group "Reading" Analysis (4:10-5:40)
- How to create a listening/reading center (5:40-5:50)
- Closure (5:50-6:00)

C

ō

N O S

# **Literacy Stances**

- **Reader as Code-Breaker**
- **Reader as Text Participant**
- Π **Reader as Text User** 
  - **Reading as Text Analyst**

203

# **Adapting Content for ELs**

- **Graphic Organizers**
- Leveled Study Guides
- Highlighted Text
- E D C Audiotaped Text
- (Adapted Text
- N 03 Jigsaw
  - Marginal Notes
    - Native Language Explanations

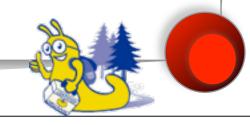

# **Supplements**

- **Manipulatives**
- Realia

Π

- Pictures (Icons)
- Visuals
- **Multimedia**
- DUC 203 Demonstrations

# **Reading Strategies**

#### Before

- Predicting from key illustration (Juan Bobo)
- Storytelling in L1
- During
  U During
  U U U U U
  U U U
  U U U
  U U U
  U U U
  U U
  U U
  U U
  U U
  U U
  U U
  U U
  U U
  U U
  U U
  U U
  U U
  U U
  U U
  U U
  U U
  U U
  U U
  U U
  U U
  U U
  U U
  U U
  U U
  U U
  U U
  U U
  U U
  U U
  U U
  U U
  U U
  U U
  U U
  U U
  U U
  U U
  U U
  U U
  U U
  U U
  U U
  U U
  U U
  U U
  U U
  U U
  U U
  U U
  U U
  U U
  U U
  U U
  U U
  U U
  U U
  U U
  U U
  U U
  U U
  U U
  U U
  U U
  U U
  U U
  U U
  U U
  U U
  U U
  U U
  U U
  U U
  U U
  U U
  U U
  U U
  U U
  U U
  U U
  U U
  U U
  U U
  U U
  U U
  U U
  U U
  U U
  U U
  U U
  U U
  U U
  U U
  U U
  U U
  U U
  U U
  U U
  U U
  U U
  U U
  U U
  U U
  U U
  U U
  U U
  U U
  U U
  U U
  U U
  U U
  U U
  U U
  U U
  U U
  U U
  U U
  U U
  U U
  U U
  U U
  U U
  U U
  U U
  U U
  U U
  U U
  U U</l

Π

- "Jump in" read
- Listening Center
- N After Ο • Inn ω • Tin
  - Innovative Ending
  - Time lines
  - Cloze Activities

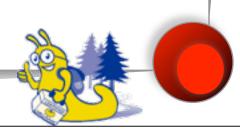

## More ideas

- Print-rich environments (common signs)
- The ever popular "draw and write."
- Π DJs every day, at start of day or after morning recess
  - Read to students every day, after lunch.
- Use personal narratives, encourage stories. N 0 Adapt sharing, current events time. Ŵ

### **Features Grid**

| η                                                                               |         | Studied L2 | Knowledge<br>of Grammar<br>important | Dead? |
|---------------------------------------------------------------------------------|---------|------------|--------------------------------------|-------|
| <u>כ</u><br>כ                                                                   | Chomsky | N          | N                                    | Ν     |
| 20<br>20<br>20<br>20<br>20<br>20<br>20<br>20<br>20<br>20<br>20<br>20<br>20<br>2 | Krashen | Y          | Ν                                    | Ν     |
|                                                                                 | Skinner | N          | Y                                    | Y     |

# **Making Reading Interactive**

- Using the "Action Button" feature of MS Powerpoint.
- Create a short fictional story designed to teach a social studies objective
   Use hyperlinks/oral explanations to
- O Use hyperlinks/oral explanations to
   N help ELs understand challenging words or sentences.
  - Be sure to save in "kiosk" format